**Click on the link** located on the HUB in Cycle to Work > Wiki > Toulouse > Le plan des douches et des parkings:

http://umap.openstreetmap.fr/fr/map/cycling-facilities-airbus-toulouse\_74931#13/43.6336/1.3854 The map opens:

#### **Different symbol are displayed Different layers**

#### **Available layers**

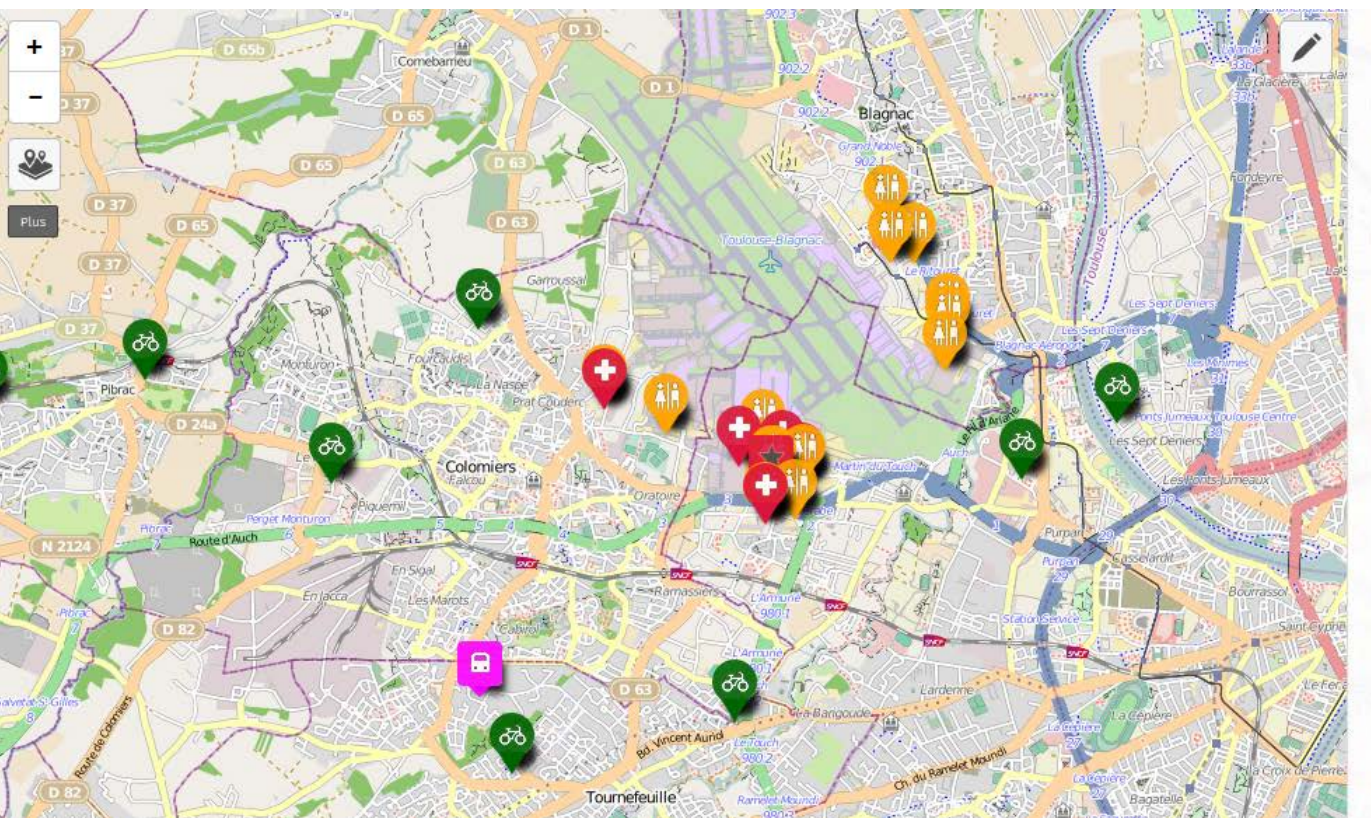

Filtrer...  $\bullet$   $\beta$  Coachs/Cycling buses **P P** Bernd GASBER Coach Bus cycliste 9 juin 2016 Olivier JONAS, Conducteur Bus cycliste 10 juin 2016  $\bullet$   $\circ$  Crime Vol de selle - theft of a saddle  $\bullet$   $\circ$  Cyclists O a Cyclists 8 8 Cyclists **Q** as Cyclists O as Cyclists O as Cyclists A Scott Boris KOZLOW Culture Vélo Blagnec Culture Vélo Colomiers Cyclable Toulouse

**Note**: on this example the bikes 'parks are not displayed (for clarity reasons)

Different layers available:

- **Coachs / Cycling Buses → To coach cyclist beginners**
- **Crime**
	- **→ To report on theft events**
	- **Cyclists**

 $\rightarrow$  To indicate where cyclists come from and where they *work*

• **Parkings**

*Where to park your bike on Airbus sites*

• **Points Vélo / Bike station**

 $\rightarrow$  To indicate people with a tool box to help cyclists in *"distress"*

• **Showers**

*To locate the showers (for men & women)*

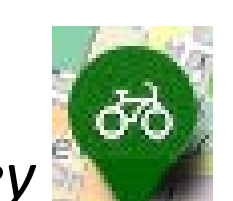

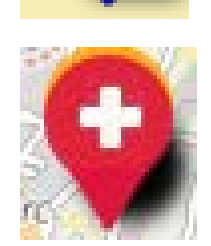

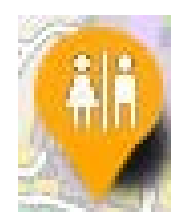

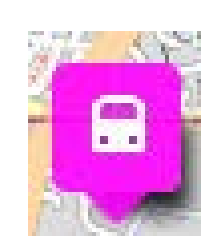

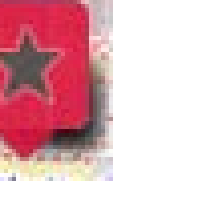

# How to display items of some layers on the map?

Click on the "eye" to display or not the layer you want

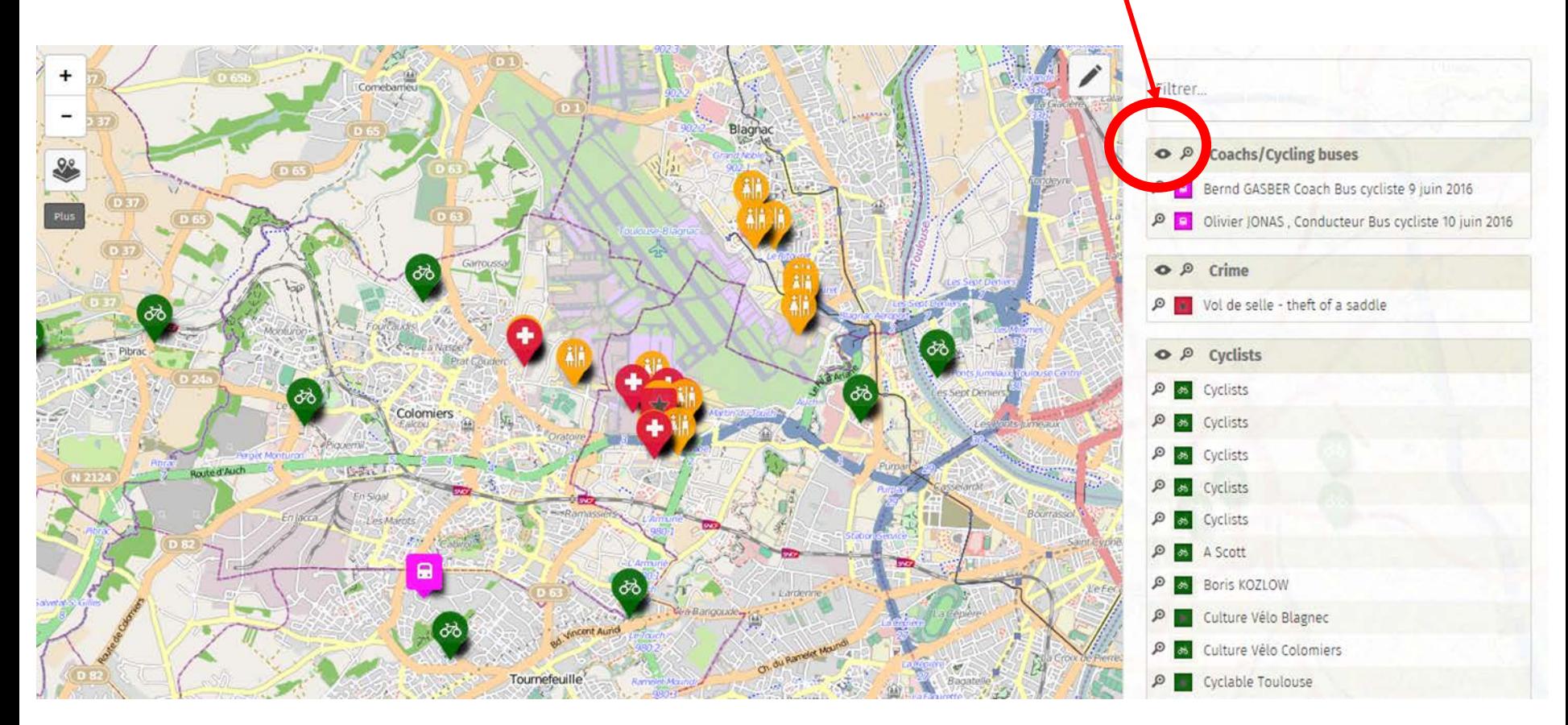

 **Layers displayed on the example : Coachs-Cycling buses / Crime / Cyclists / Points Vélo / Showers**

1) Click on the "pen" to switch on the "Editor" mode

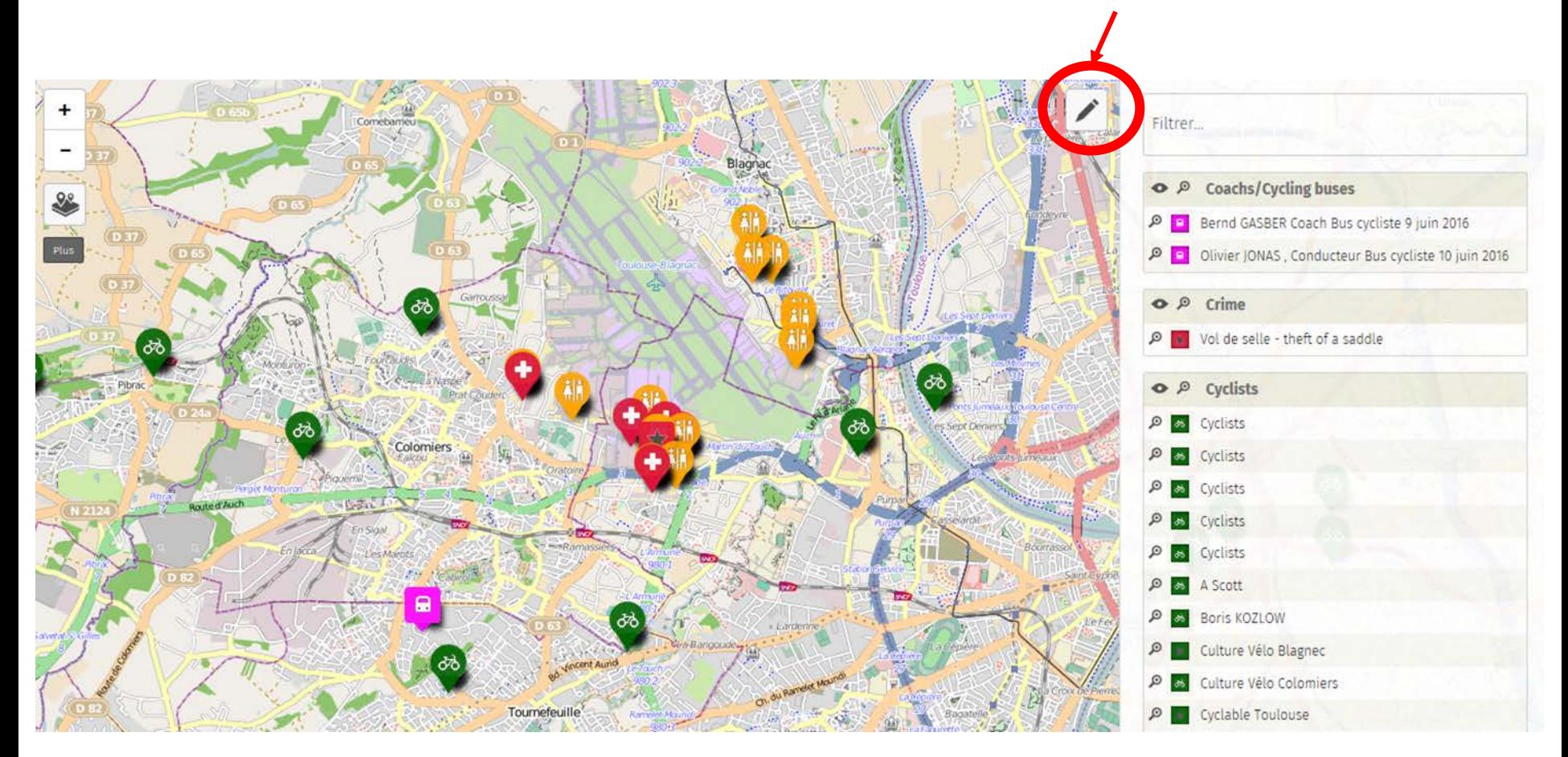

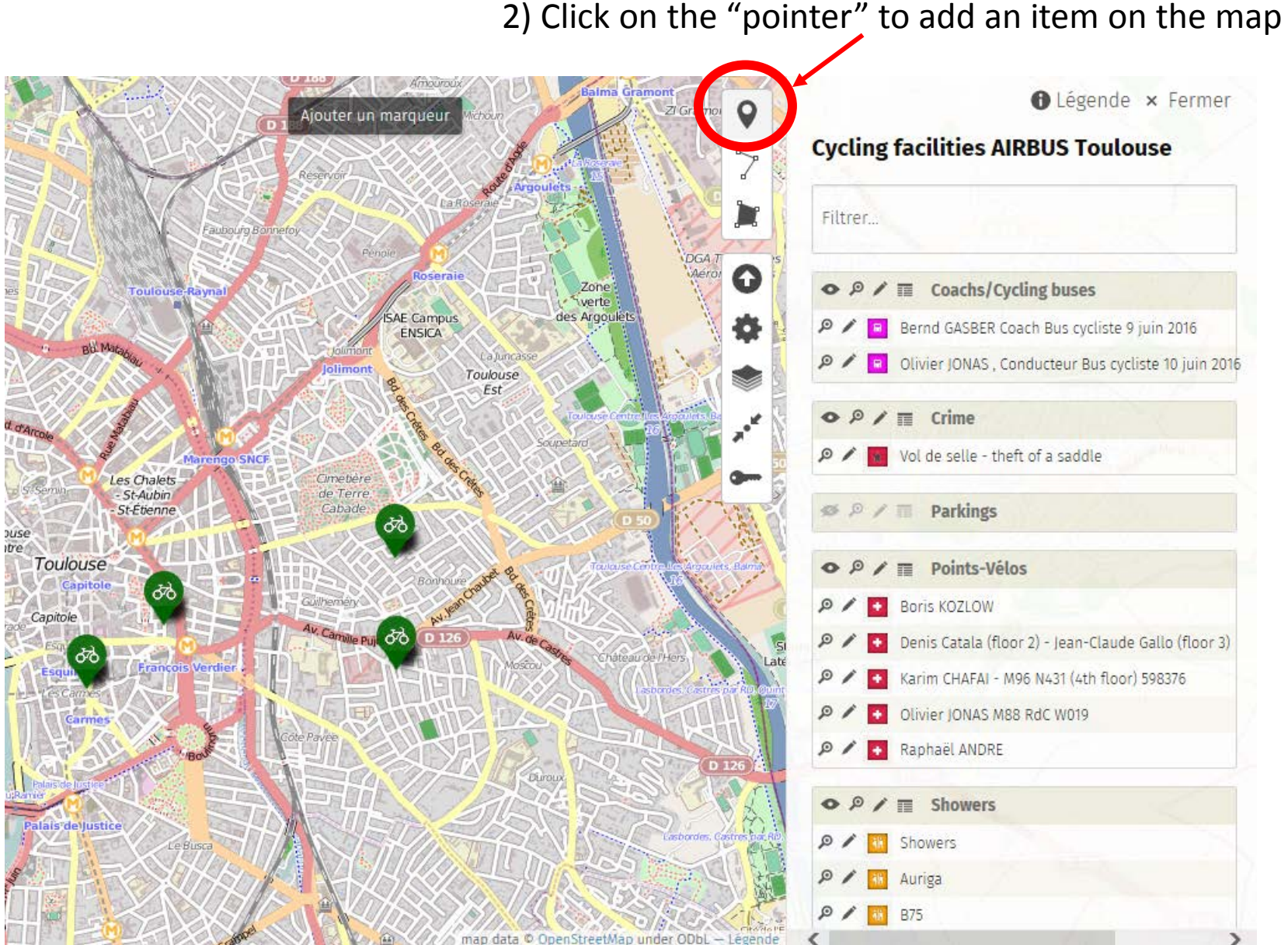

3) Put the item on the map where you want

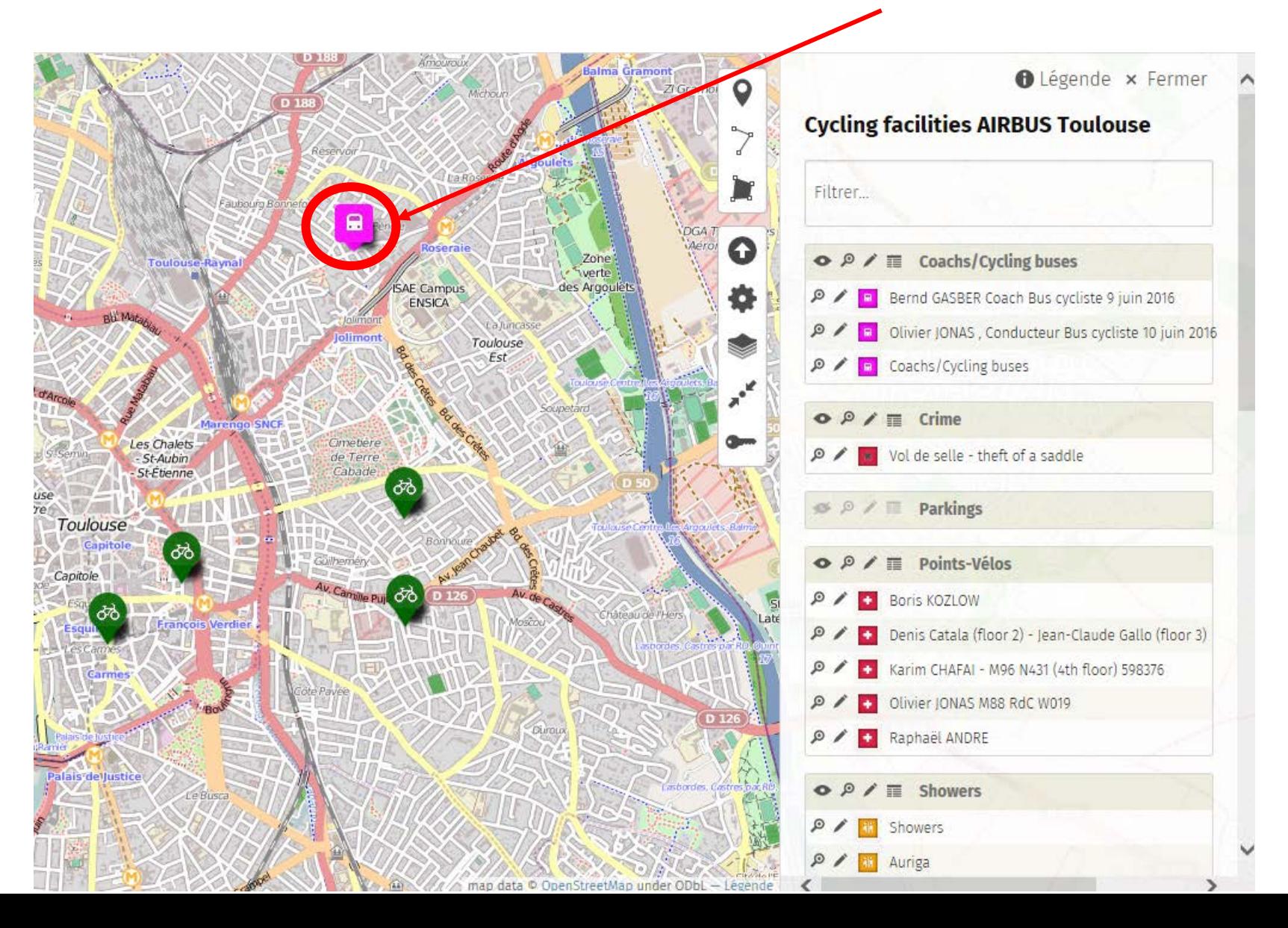

4) Once placed on the map, you can change the type of item

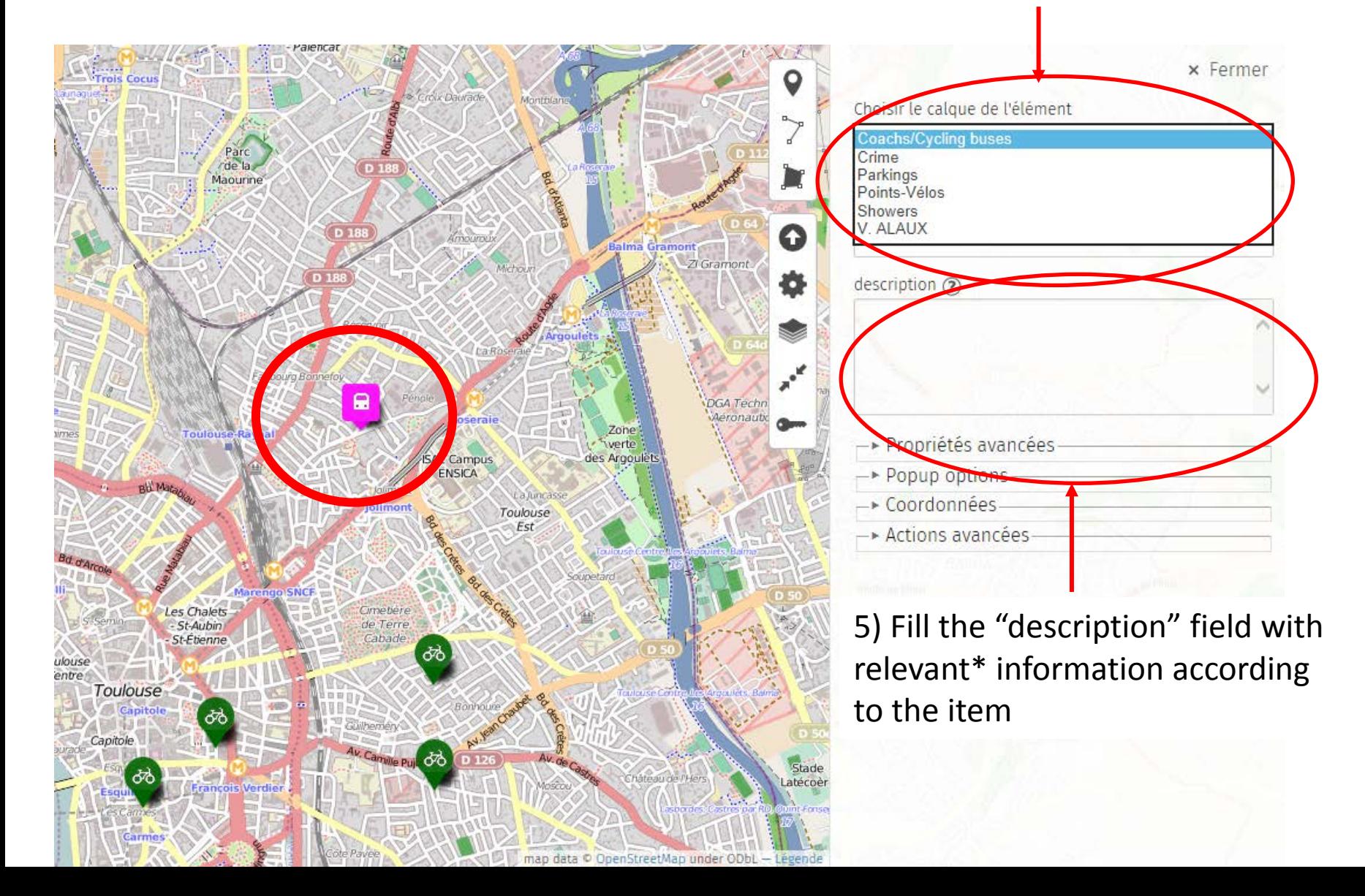

5) Fill the "description" field with relevant\* information according to the item and close the item window

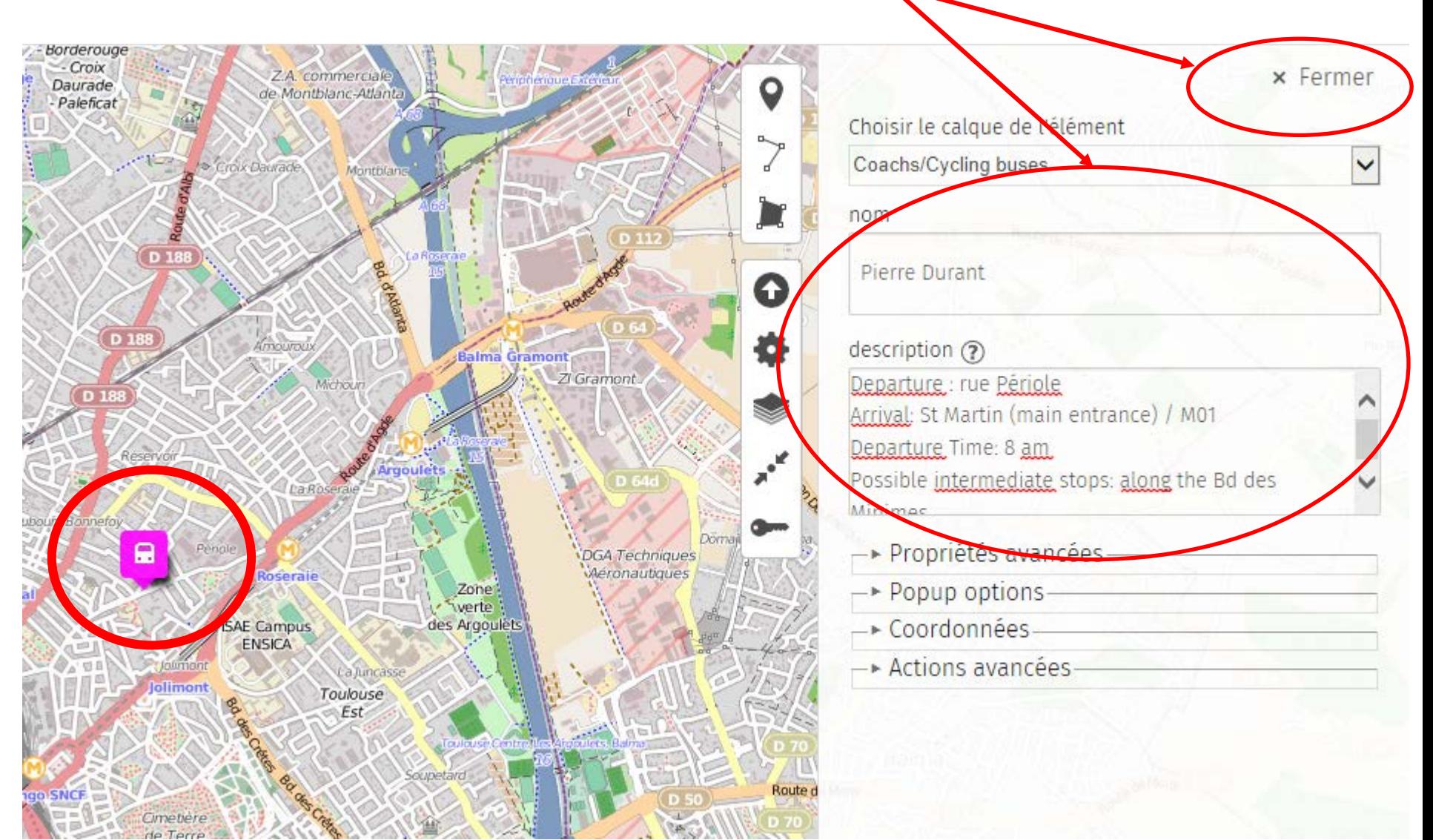

Relevant information for the category of item:

- **Coachs / Cycling Buses**
	- *Name of the coach*
	- *Destination of the bus*
	- *Possible stops*
	- *Time of departure*
- **Crime**
	- **→ Theft events**
- **Cyclists**
	- *Name of the cyclist*
	- *Workplace*
	- *Frequency of cycling to work*
- **Parkings**
	- *Name of closest building*
- **Points Vélo / Bike station**
	- *Name of the point-vélo*
	- *Building / floor / office*
- **Showers**
	- *Building / floor / number for men and women*

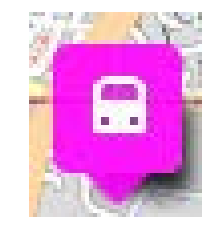

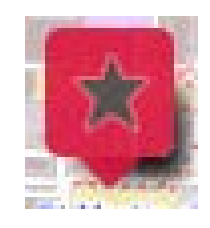

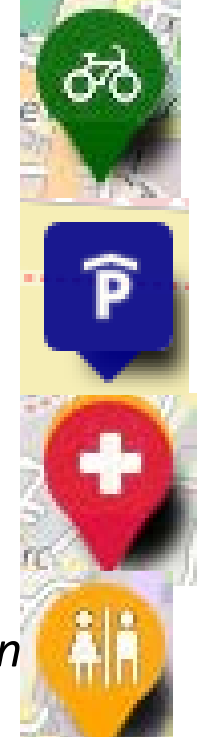

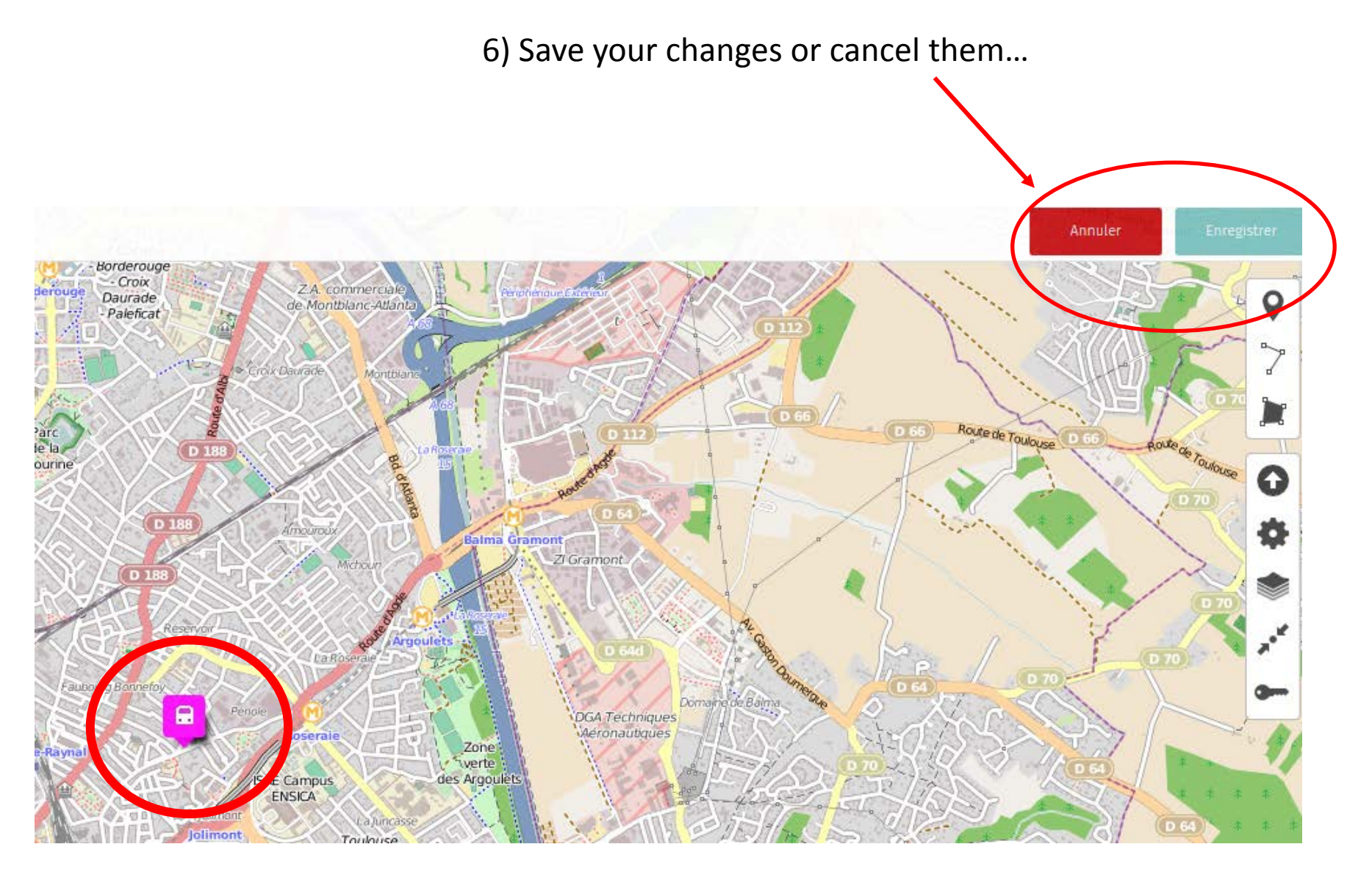